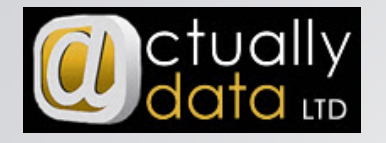

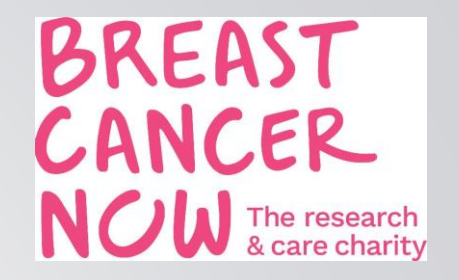

## APIs – It's not that difficult NOW

Actually Data and Breast Cancer Now for IOF Tech Conference

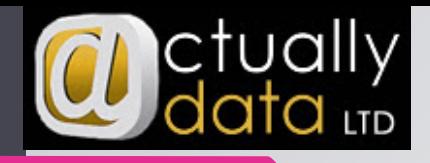

#### Who are we?

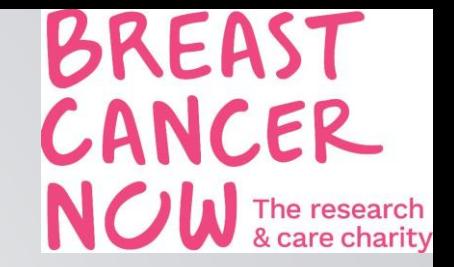

Anthony Fawkes – Independent database consultant

- Been in the sector for about 15 years
- Lisa Fields Senior Database Officer
	- Been in the sector for 20+ years
- Jemima Marchant Smith Supporter Engagement Manager
	- Been in the sector for 5 years

All in all – We're passionate about data and processes and people

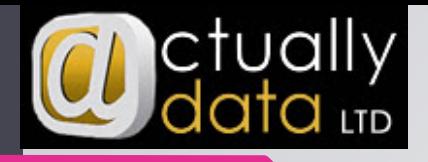

#### Who are you?

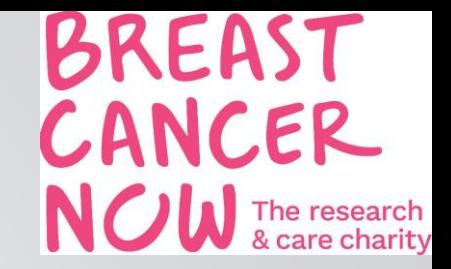

*Sorry there is audience participation in this presentation!*

- **Fundraisers**
- Database People
- **Finance People**
- Senior Management
- **Consultants**

Have any of you used Power Query Before?

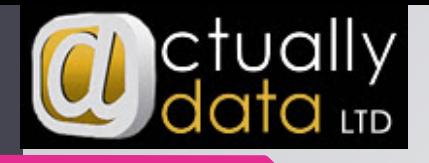

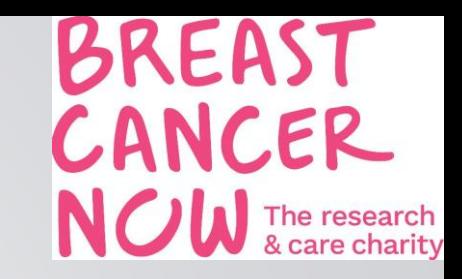

### What we're going to cover

- What is an API
- What APIs are available
	- Online Giving Platforms
- JustGiving Front End API
	- How to get it
	- **D** JustGiving Backend API
- **► CASE STUDY FOR BREAST CANCER NOW** 
	- Challenge
	- **Solution**
	- Next Steps

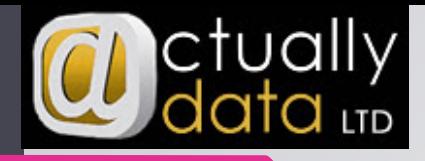

#### What is an API

 $\blacktriangleright$  An API is  $\ldots$ 

What you need to bear in mind

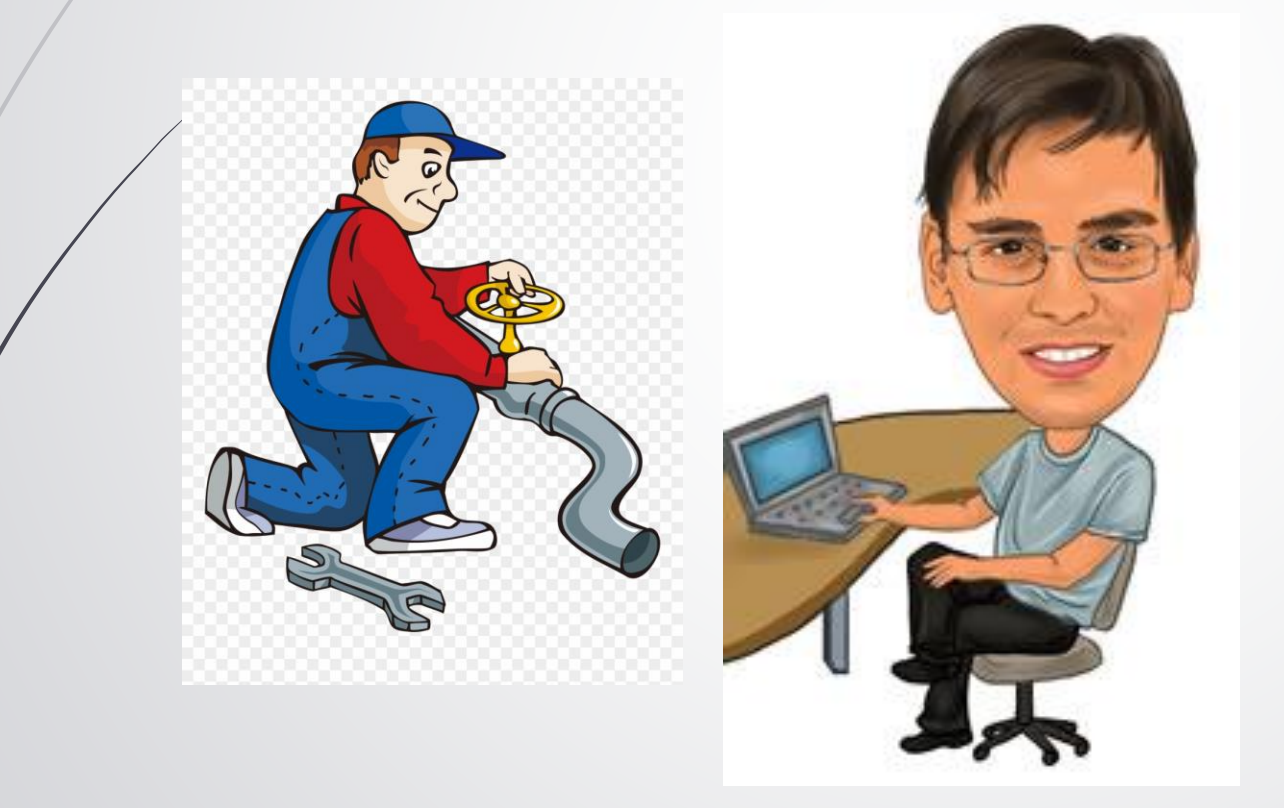

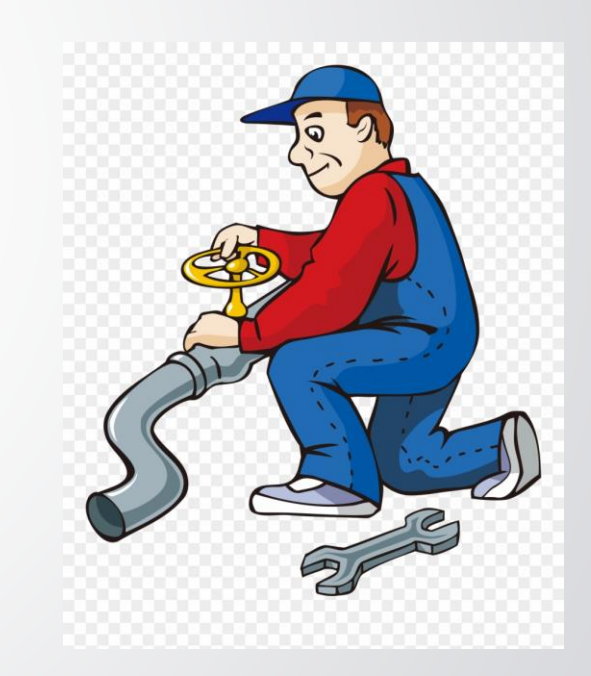

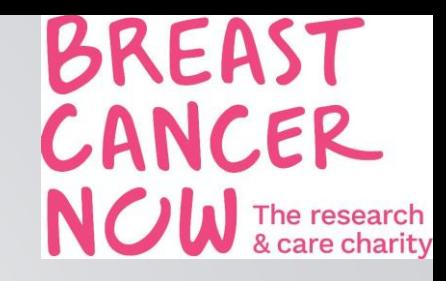

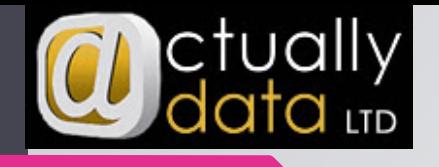

### Example Organsational APIs

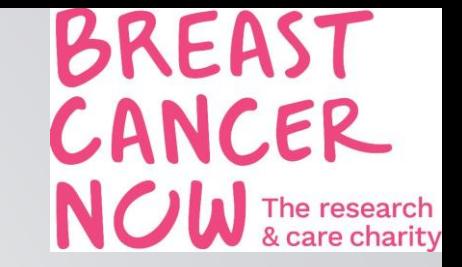

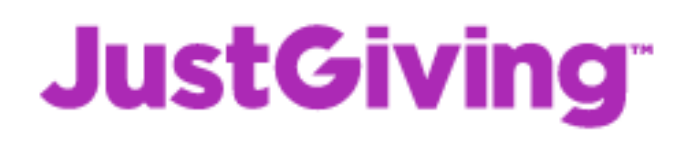

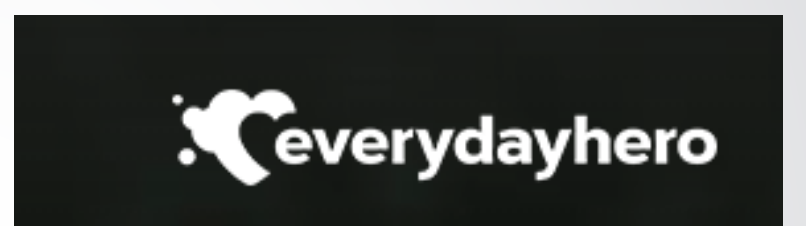

#### *engaging* NETWORKS

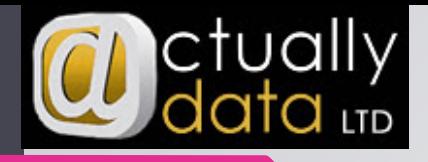

### JustGiving APIs

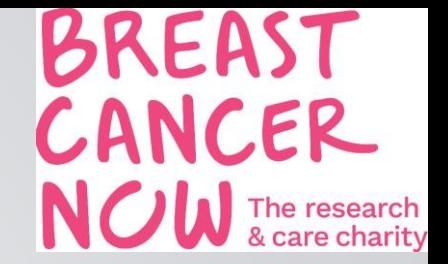

- How to get it Data APIs need turning on by support and a login to Charity account – [developer.justgiving.com](https://developer.justgiving.com/)
- **DOCUMENTATION** 
	- Front end <https://api.justgiving.com/docs/>

#### ■ Data APIs - https://dataapi.justaiving.com/docs/

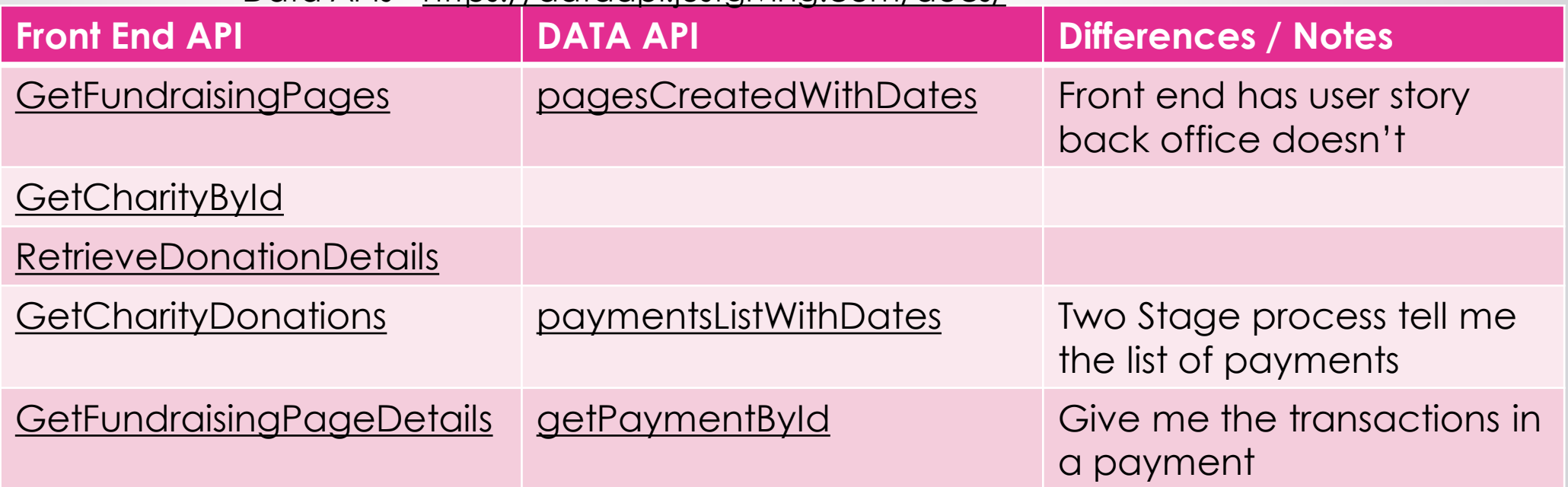

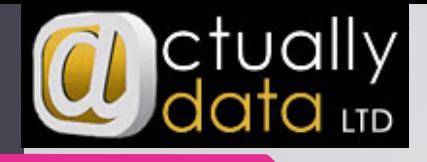

#### CASE STUDY – BREAST CANCER NOW

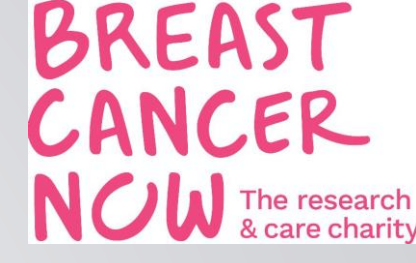

- **Challenge** 
	- Data Team (Pages)
		- **Manual Processes**
		- Fundraisers not aware of the impact of being involved in the process
		- **Fragmented Process**
	- Supporter Care (Gift Imports) 1.5 days
		- Inherited laborious / overly complex process
		- Used MS Access and split the output into at least 6 exports
		- When it broke only 1 person who knew how to fix it and couldn't be modified for new changes within the organisation
		- Take up to 1.5 days to complete 1 import (Just JG) Was just about getting data from CSV to CRM
- DOUBLE THE WORKLOAD DUE TO THE MERGE

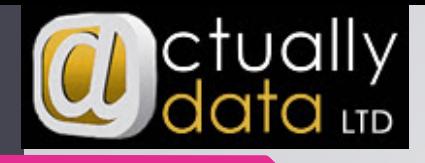

#### CASE STUDY – BREAST CANCER NOW

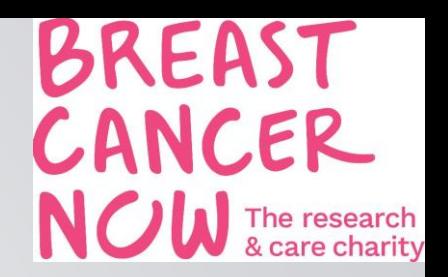

#### **Solution**

- **Split Process** 
	- (Page Creation) 2 teams involved + Fundraisers
	- (Payments)
	- (Gift Aid)
- Why Excel
	- Latest Version of Excel has **power query** embedded into it.

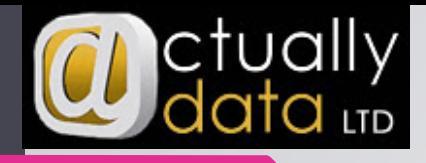

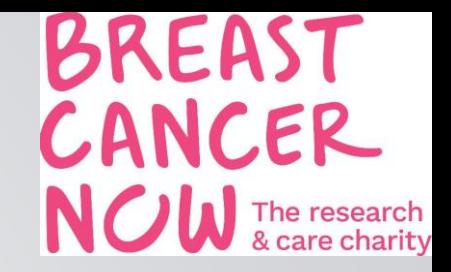

#### Why is Power Query useful

- It replaces the need for macros as it works through a series of steps
- Has its own language (M code)
- Has its own JSON parser (a structure of data returned from APIs)

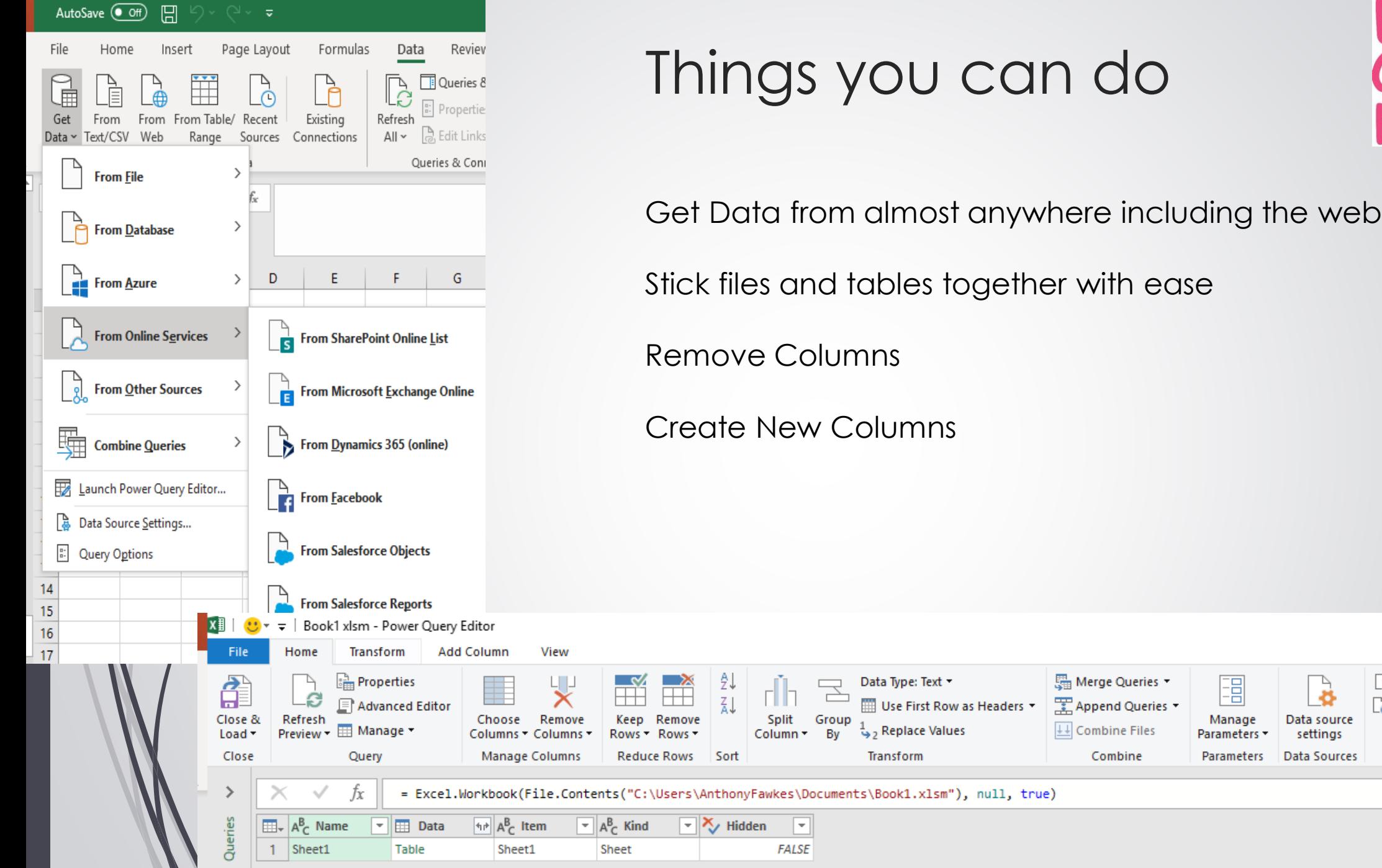

 $\mathcal{N}$ 

**BREAST<br>CANCER<br>NOW** The research

└ New Source ▼ Recent Sources -

New Query

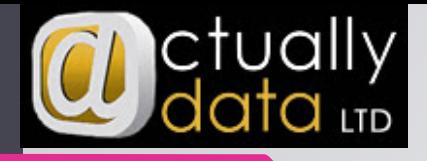

#### Power Query Gotcha's

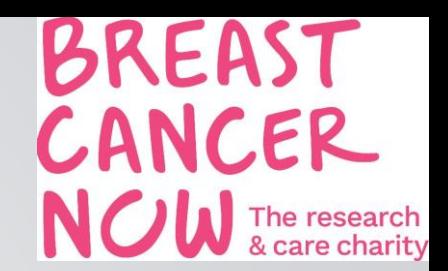

- Oath2 APIs
- SOAP APIS
- remember to not enable background tasks
- Data Model
- Refreshing the query
- SAME AS POWER BI
- **Microsoft have been investing in this area of their business for ages**

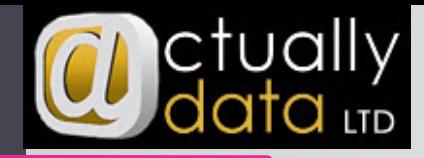

# **BREAST**<br>Power Query and JustGiving Data **NOW** The research

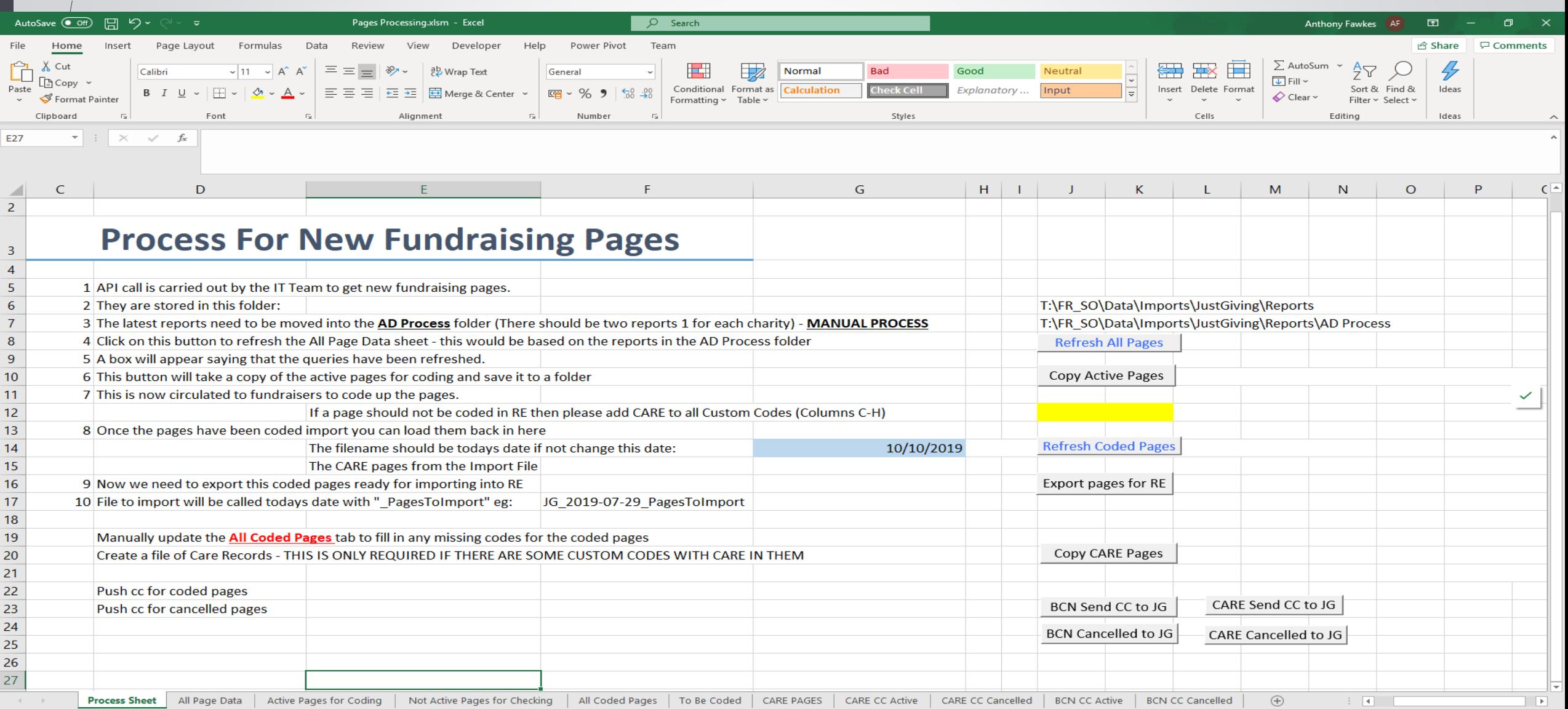

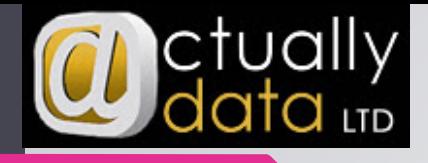

#### API Security

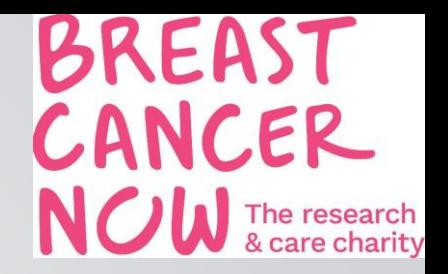

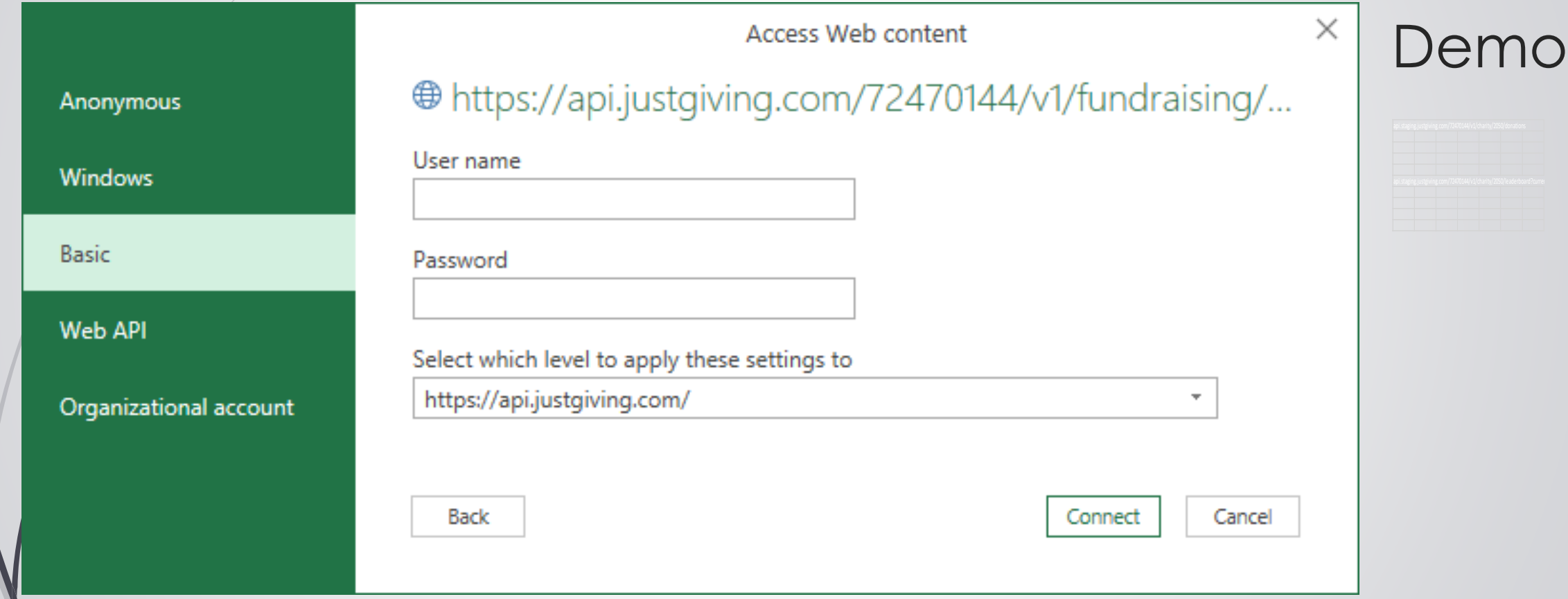

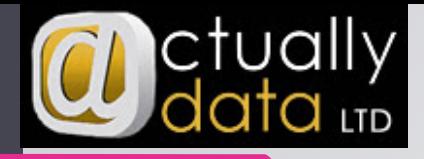

#### CASE STUDY – BREAST CANCER NOW

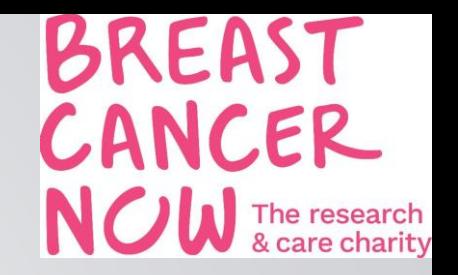

- **Improvements** 
	- Supporter Care
		- **Improved working life (Time Efficient)**
		- Doesn't take a morning now
		- **D** User Friendly processes and not complicated
		- Most team members can do the process (Any team member can now process this data)
- CODING NOW PUSHED BACK TO FUNDRAISING TEAMS WHO ARE THE EXPERTS ON THEIR FUNDRAISERS
	- Database Team 0.5 hour
		- Mechanism to catch pages on "Wrong" Charity Account
		- **Increased knowledge**
		- Gift and Gift Aid Imports will be automated using scheduler ( previously taken around 1.5 days)
		- Better Collaboration for CARE and BCN Data Teams
		- Not reliant on external support

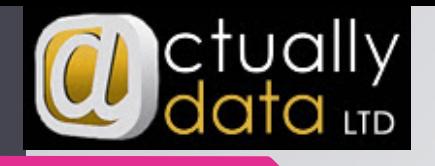

#### Practical Support

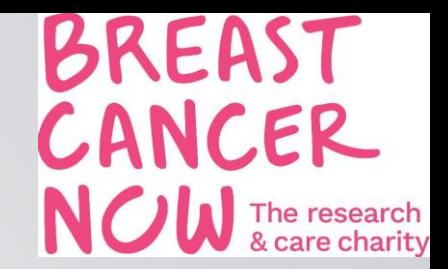

- Web Support
	- Microsoft https://support.office.com/en-gb/article/Introduction-to-Microsoft-[Power-Query-for-Excel-6e92e2f4-2079-4e1f-bad5-89f6269cd605](https://support.office.com/en-gb/article/Introduction-to-Microsoft-Power-Query-for-Excel-6e92e2f4-2079-4e1f-bad5-89f6269cd605)
	- Amazon <https://www.amazon.co.uk/Power-Query-BI-Excel/dp/1430266910>
	- Blog <https://blog.crossjoin.co.uk/category/power-query/>

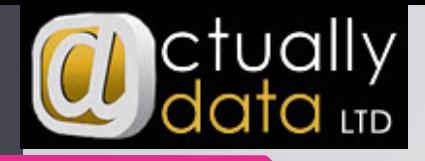

#### How Actually Data can help

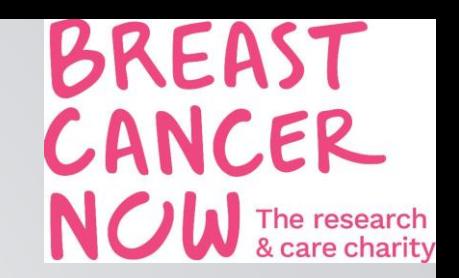

Excel Training Refresher (formulae and top tips) Formulae Top Tips Excel Training Advanced Pivot Tables Advanced formulae

Power Query basics One to One support for a specific business task or process

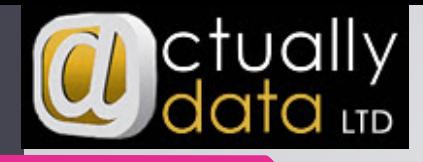

#### Next Steps

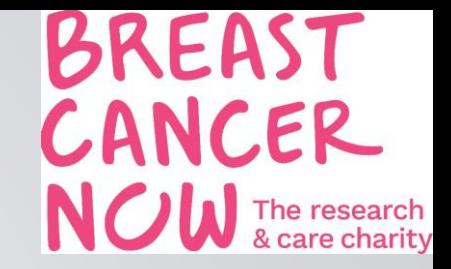

*Check what version of Excel you have Document your current process* 

*\*Please speak to your IT Teams if required to install software*

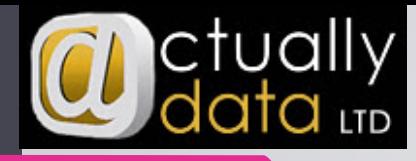

#### How to find out your version of Excel

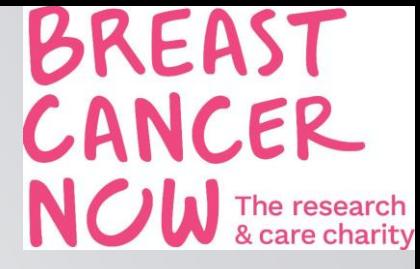

Book1 - Excel

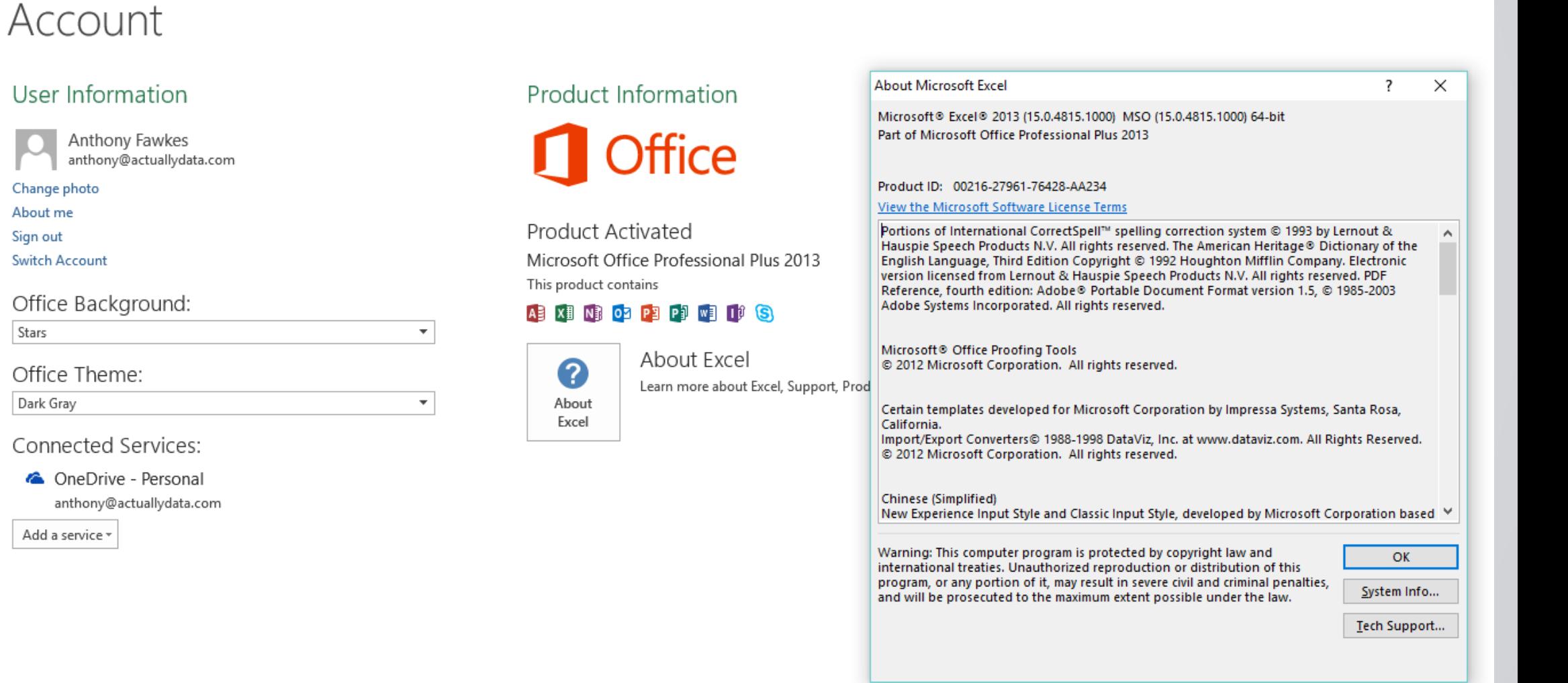

User

Sign out

Stars

Save As

Save as Adobe PDF

Print

 $\bigodot$ 

Info

New

Open

Save

Share

Export

Close

Account

Options

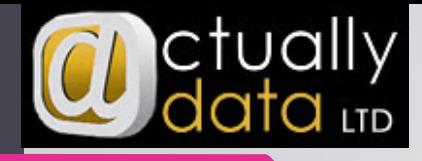

#### Questions

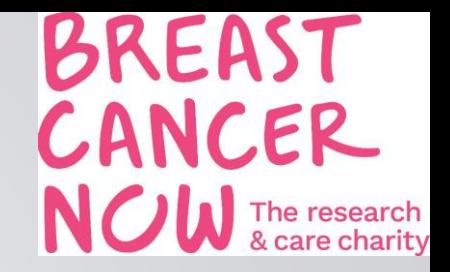

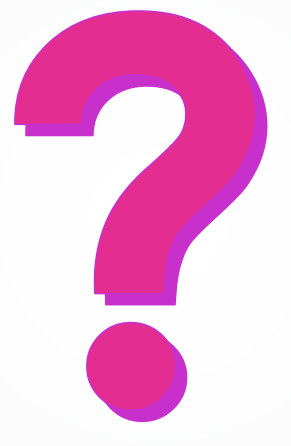

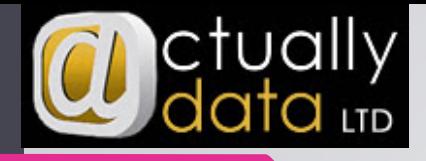

#### Stay in Touch

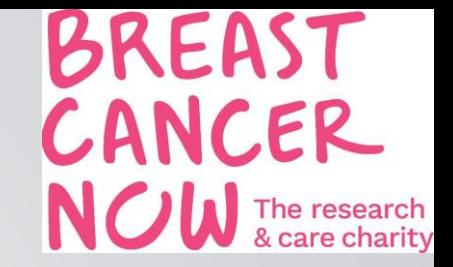

- Jem [J](http://www.actuallydata.com/)[emima.Marchant-Smith@breastcancernow.or](mailto:Jemima.Marchant-Smith@breastcancernow.org)[g](http://www.actuallydata.com/)
- Lisa [L](http://www.actuallydata.com/)[isa.Fields@breastcancernow.or](mailto:Lisa.Fields@breastcancernow.org)[g](http://www.actuallydata.com/)
- Anthony [Anthony@actuallydata.com](mailto:anthony@actuallydata.com)
- [http://www.actuallydata.com](http://www.actuallydata.com/)
- [@actuallydata](http://www.twitter.com/actuallydata)

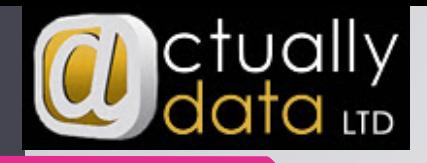

#### **Thanks**

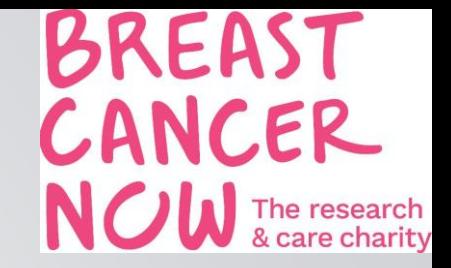

## **Thank You**